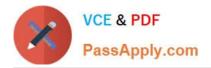

# AD0-E102<sup>Q&As</sup>

Adobe Experience Manager Business Practitioner

# Pass Adobe AD0-E102 Exam with 100% Guarantee

Free Download Real Questions & Answers **PDF** and **VCE** file from:

https://www.passapply.com/ad0-e102.html

100% Passing Guarantee 100% Money Back Assurance

Following Questions and Answers are all new published by Adobe Official Exam Center

Instant Download After Purchase

- 100% Money Back Guarantee
- 🔅 365 Days Free Update
- 800,000+ Satisfied Customers

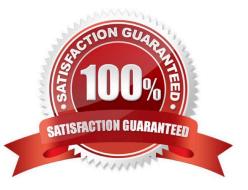

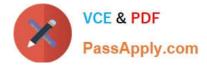

# **QUESTION 1**

A client has a long term AEM project that they have extended with new components and extensive edit dialogs. The project is running with AEM version 5.6 and is using the Classic UI. Considering this information, the developer working on the project is wondering if it would be wise to recommend upgrading to AEM version 6.4.

What is the recommended approach on a limited budget?

A. The project would have to rebuilt. Given the extent of customization to the current project and the costs the client would incur, do not upgrade to 6.4

B. Upgrade to 6.4 and configure the Classic UI while starting a new project to migrate the components in a phased approach to Touch UI

C. The Classic UI remains fully supported while being deprecated, providing all the necessary functionality to the project. Do not upgrade to 6.4

D. Upgrade to 6.4 and apply and configure the standard (Touch) UI and disable the Coral 3 formatting to

avoid operational congruency issues

#### Correct Answer: B

# **QUESTION 2**

An author would like to display an AI-summarized version of an article. Which method would you recommend to achieve this?

- A. Create a variation of a master content fragment
- B. Modify a component to display a shortened form of the article
- C. Create a variation of an experience fragment
- D. Implement a workflow to generate a summarized version

Correct Answer: A

Reference: https://helpx.adobe.com/experience-manager/using/content-fragments.html

# **QUESTION 3**

In which situation should Experience Fragments be used? Choose two.

- A. Using Content Services to create a headless solution
- B. When experiences need to be optimized with intelligence based on specific KPIs
- C. When content contains large size assets and needs better performance
- D. When experiences can be reused with same or similar content and layout

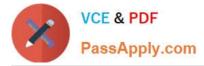

E. When using Adobe Experience Cloud service for content

Correct Answer: CD

Reference: https://helpx.adobe.com/experience-manager/6-4/sites/authoring/using/experience-fragments.html#WhenShouldYouUseExperienceFragments

# **QUESTION 4**

Regarding performance, what are the Adobe recommended response time guidelines for uncached HTML requests?

- A. 30% of the requests for pages should have a response in less than 100ms
- B. 20% of the requests for pages should have a response in less than 1 second
- C. 70% of the request for pages should have a response in less than 100ms
- D. No pages should respond slower than an elapsed period of 500ms

#### Correct Answer: C

Reference: https://helpx.adobe.com/ee/experience-manager/6-4/sites/deploying/using/configuringperformance.html

#### **QUESTION 5**

A client has a native iOS application that they do not want to change.

What is the recommended architecture to configure AEM to allow the application to ingest content?

- A. Place the content in content fragments and use content services
- B. Place the content in experience fragments and use content services
- C. Construct a document in Forms and use content services
- D. Use the built-in workflow to export JSON and use content services

Correct Answer: B

# **QUESTION 6**

You want to create a grouping of all the assets under a specific category that are contained in various location across the DAM.

What is the best way to achieve this?

A. Use the Dropzone feature

B. Use static

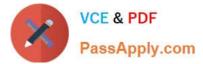

- C. Use Smart collections
- D. Use static references to folders

Correct Answer: C

Reference: https://helpx.adobe.com/experience-manager/6-3/assets/using/managing-collections-touchui.html

# **QUESTION 7**

Your company is launching a website with customers from around the world.

What capabilities of AEM Sites would allow you to make the content more relevant to the largest amount of customers? Choose two.

- A. Translation Framework
- B. Layouting Mode
- C. Editable Templates
- D. Multi-Site Manager
- E. Launches
- Correct Answer: BC

# **QUESTION 8**

A company wants to enable the "Request for Activation" option for some of the authors so that content only gets published upon approval.

What would you do to enable the option for those authors?

- A. Overlay the Sites wizard to add "Request for Activation" option
- B. Remove the right to the replicate action from those authors
- C. Add those authors to the Request for Activation workflow model
- D. Give Replicate and Modify permission to those authors
- E. Editable Templates

Correct Answer: C

# **QUESTION 9**

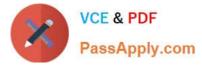

What is the recommended method to view a pages as it was in a previous point in time?

- A. Revert pages to their previous versions
- B. Use Timewarp to simulate the published state of a page at specific times in the past
- C. Create a workflow to take screen captures of pages and store them in Assets
- D. Keep nightly backups of CRX and restore as needed

Correct Answer: A

Reference: https://helpx.adobe.com/experience-manager/6-3/sites/classic-ui-authoring/using/classic-pageauthor-work-with-versions.html

#### **QUESTION 10**

Which AEM feature can an author use to manage and display the text-only content on different channels?

- A. Experience fragments
- B. A reference component
- C. AEM Workflows
- D. Content fragments
- Correct Answer: D

Reference: https://helpx.adobe.com/experience-manager/6-3/sites/authoring/using/content-fragments.html

AD0-E102 VCE Dumps

AD0-E102 Exam Questions

AD0-E102 Braindumps